#### МИНИСТЕРСТВО НАУКИ И ВЫСШЕГО ОБРАЗОВАНИЯ РОССИЙСКОЙ ФЕДЕРАЦИИ

#### Федеральное государственное бюджетное образовательное учреждение высшего образования "КУБАНСКИЙ ГОСУДАРСТВЕННЫЙ УНИВЕРСИТЕТ"

Институт географии, геологии, туризма и сервиса Кафедра геофизических методов поисков и разведки

#### "УТВЕРЖДАЮ"

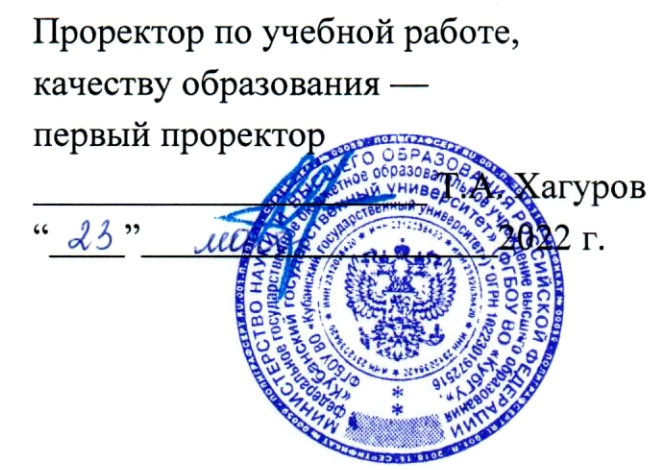

### РАБОЧАЯ ПРОГРАММА ДИСЦИПЛИНЫ

# Б1.В.ДВ.01.01 КОМПЬЮТЕРНЫЙ ПРАКТИКУМ ПО ОБРАБОТКЕ СЕЙСМОРАЗВЕДОЧНЫХ ДАННЫХ

Специальность 21.05.03 "Технология геологической разведки" Специализация "Геофизические методы поиска и разведки месторождений полезных ископаемых"

Квалификация (степень) выпускника: горный инженер-геофизик Форма обучения: очная

Краснодар 2022

Рабочая программа дисциплины «Компьютерный практикум по обработке сейсморазведочных данных» составлена в соответствии с Федеральным государственным образовательным стандартом высшего образования (ФГОС ВО) по специальности 21.05.03 «Технология геологической разведки», утвержденным приказом Министерства науки и высшего образования Российской Федерации №977 от 12.08.2020 г.

#### Программу составил:

Шкирман Н.П., канд. геол.-мин. наук, руководитель группы обработки и интерпретации ООО «Краснодарспецгеофизика»

# Hellewip

Рабочая программа дисциплины рассмотрена и утверждена на заседании кафедры геофизических методов поисков и разведки <u> «22» 04 2022 г.</u> Протокол № 9

И.о. заведующего кафедрой геофизических методов поисков и  $f \rightarrow g \rightarrow g$ Захарченко Е.И. разведки, канд. техн. наук, доцент

Рабочая программа дисциплины утверждена на заседании учебнометодической комиссии Института географии, геологии, туризма и сервиса  $\frac{\alpha \lambda_5}{2} \times \frac{0}{5}$  2022 r. Протокол №  $\int$ 

Председатель учебно-методической комиссии ИГГТиС, канд. геогр. наук, доцент Филобок А.А.

#### Репензенты:

Курочкин А.Г., канд. геол.-мин. наук, доцент кафедры геофизических методов поисков и разведки Рудомаха Н.Н., директор ООО «Гео-Центр»

#### **1. ЦЕЛИ И ЗАДАЧИ ИЗУЧЕНИЯ ДИСЦИПЛИНЫ (МОДУЛЯ)**

#### **1.1. Цель освоения дисциплины**

Целями изучения дисциплины «Компьютерный практикум по обработке сейсморазведочных данных» являются: формирование на базе фундаментальных наук представления об основах принципов обработки геофизических данных с помощью пакета *"RadExPro"* и получение общих представлений об интерпретации и управлении потоками с помощью пакета *"RadExPro"*.

#### **1.2. Задачи изучения дисциплины**

В соответствии с поставленными целями в процессе изучения дисциплины «Компьютерный практикум по обработке сейсморазведочных данных» решаются следующие задачи:

— организация данных в интерпретационном программном комплексе *"RadExPro"*;

— ознакомление с основами систем обработки геофизических данных ОГТ;

— овладение методиками обработки и интерпретации данных КМПВ в пакете *"RadExPro"*.

Объектами профессиональной деятельности выпускников, освоивших программу специалитета, являются горные породы и геологические тела в земной коре, горные выработки.

### **1.3. Место дисциплины (модуля) в структуре образовательной программы**

Дисциплина «Компьютерный практикум по обработке сейсморазведочных данных» введена в учебные планы подготовки специалистов (специальность 21.05.03 «Технология геологической разведки») согласно ФГОС ВО, блока Б1.В (вариативная часть), дисциплина по выбору. Индекс дисциплины — Б1.В.ДВ.01.01, читается в седьмом и восьмом семестрах.

Дисциплина предусмотрена основной образовательной программой (ООП) КубГУ в объёме 6 зачетных единиц (7 семестр: 3 зачетные единицы, 108 часов, итоговый контроль — зачет; 8 семестр: 3 зачетные единицы, 108 часов, итоговый контроль — зачет).

# **1.4. Перечень планируемых результатов обучения по дисциплине (модулю), соотнесенных с планируемыми результатами освоения образовательной программы**

Изучение данной учебной дисциплины направлено на формирование у обучающихся следующих компетенций:

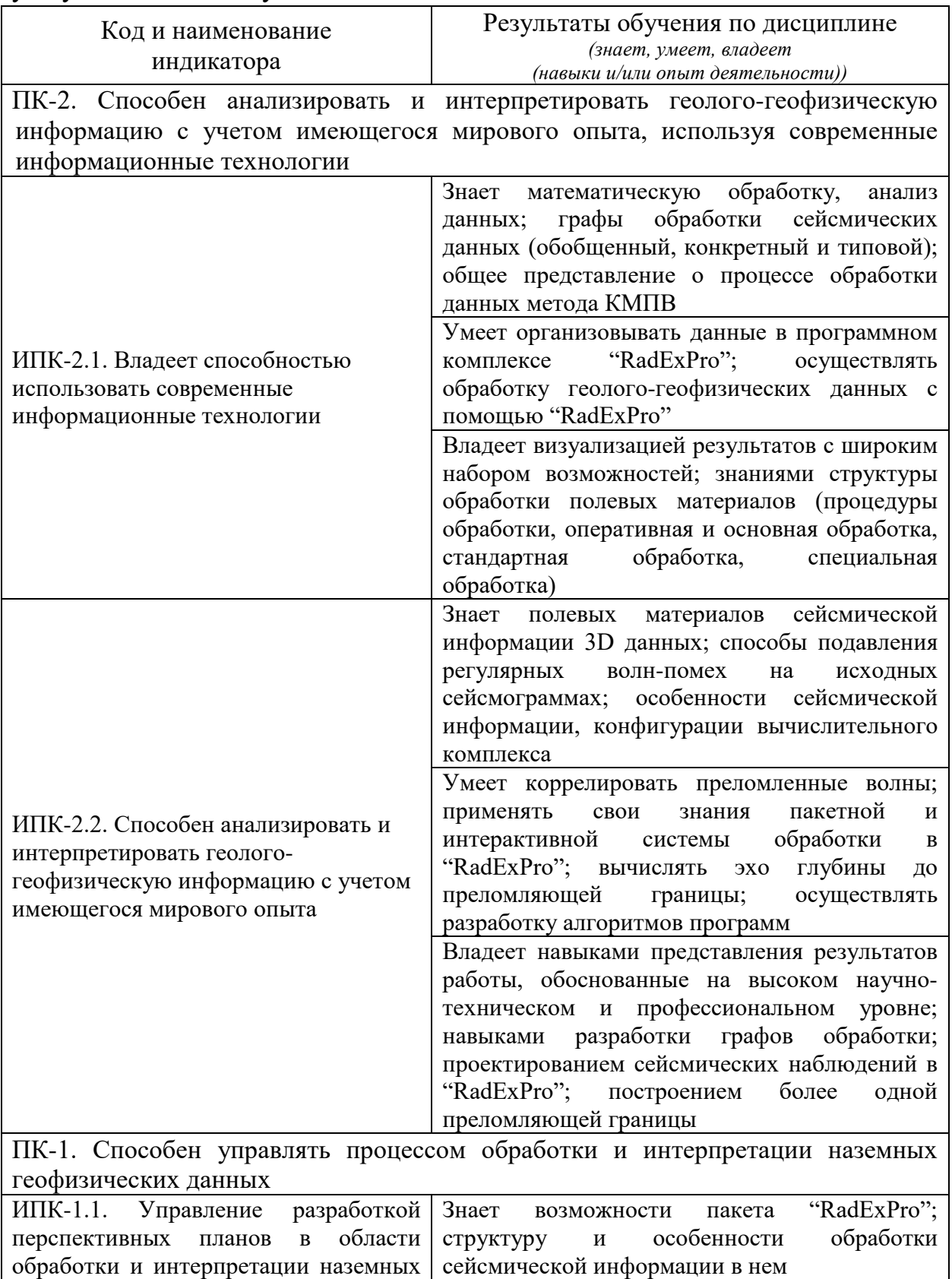

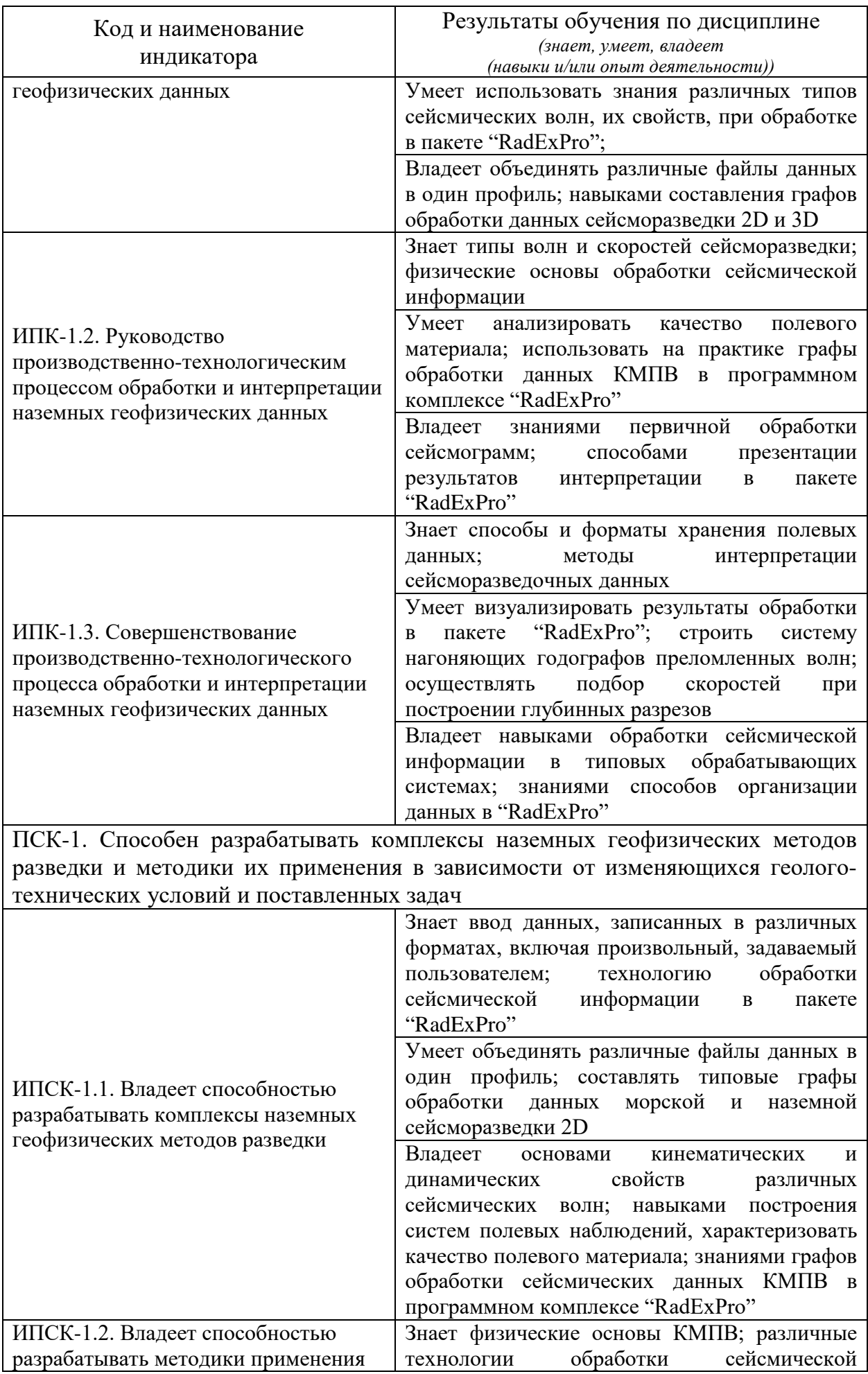

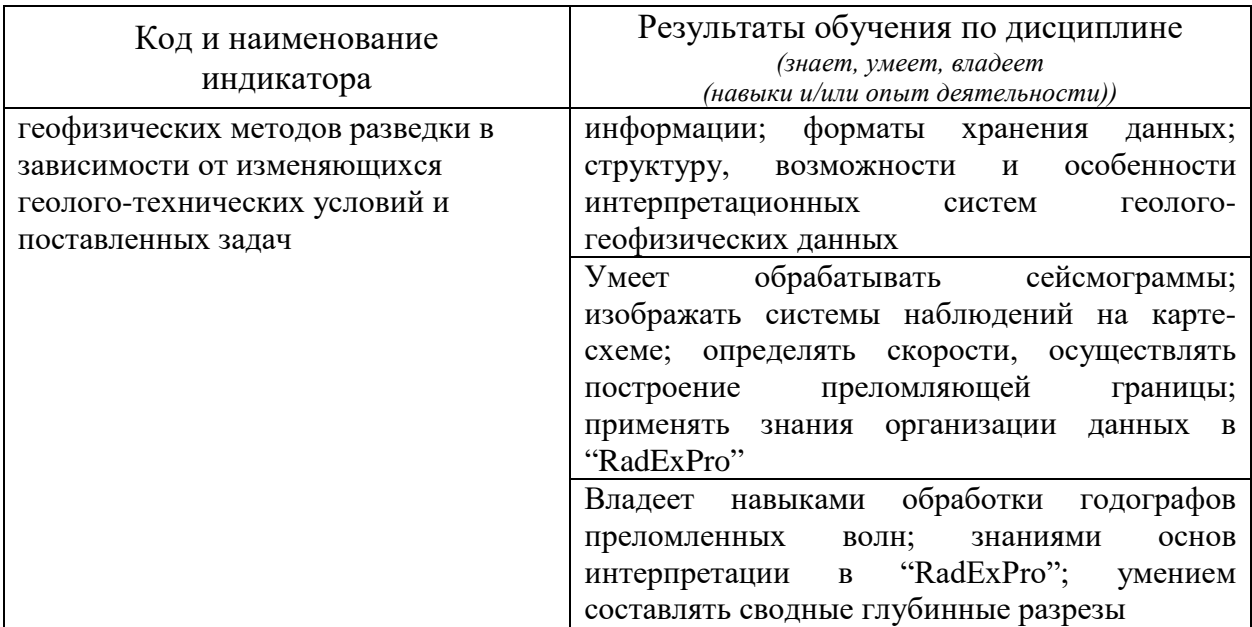

Результаты обучения по дисциплине достигаются в рамках осуществления всех видов контактной и самостоятельной работы обучающихся в соответствии с утвержденным учебным планом.

Индикаторы достижения компетенций считаются сформированными при достижении соответствующих им результатов обучения.

# **2. СТРУКТУРА И СОДЕРЖАНИЕ ДИСЦИПЛИНЫ**

#### **2.1. Распределение трудоёмкости дисциплины по видам работ**

Общая трудоёмкость дисциплины составляет 6 зачетных единицы (216 часов), их распределение по видам работ представлено в таблице.

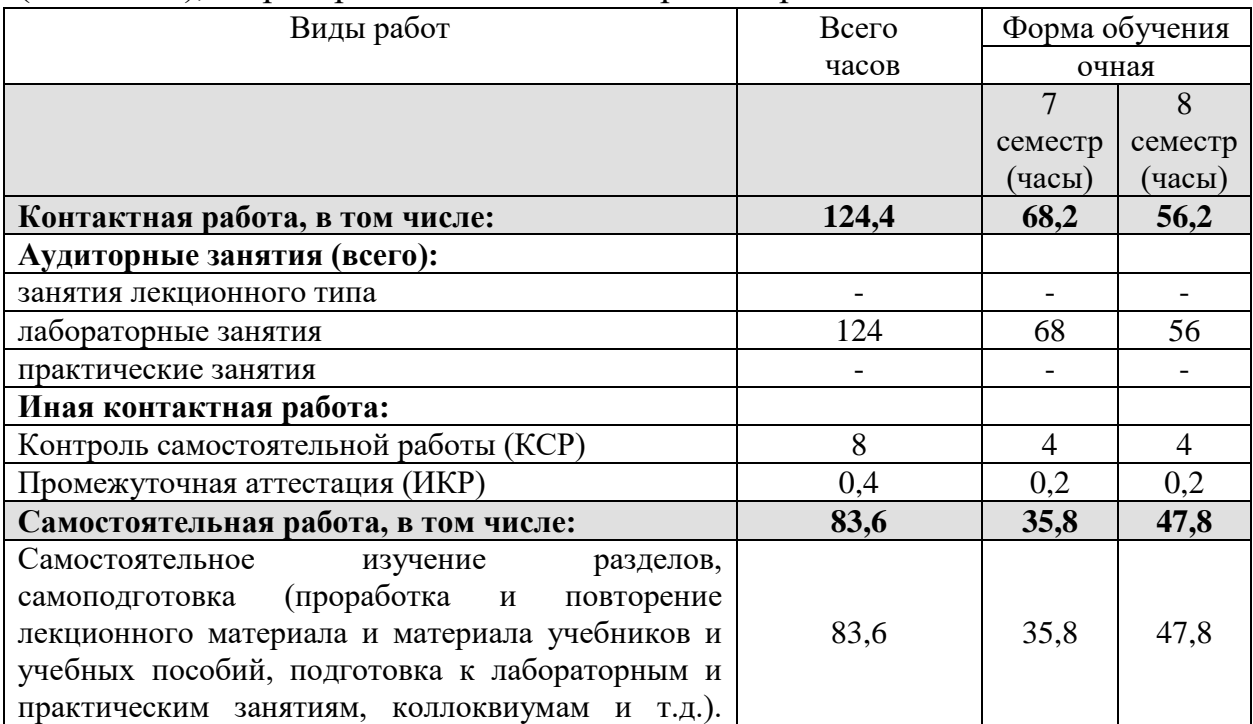

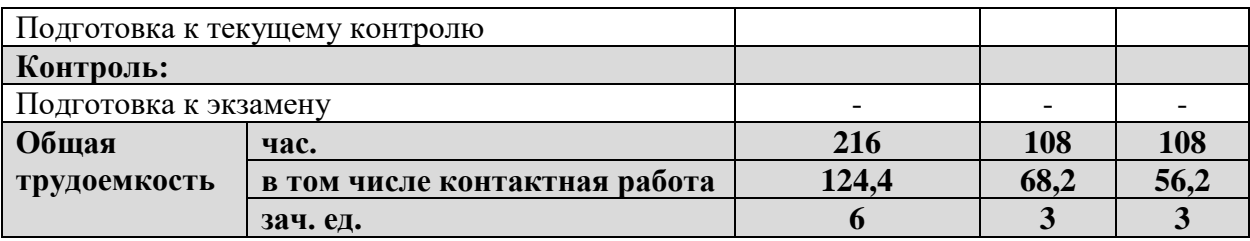

# **2.2. Содержание дисциплины**

Распределение видов учебной работы и их трудоемкости по разделам дисциплины.

Разделы (темы) дисциплины, изучаемые в 7 и 8 семестрах.

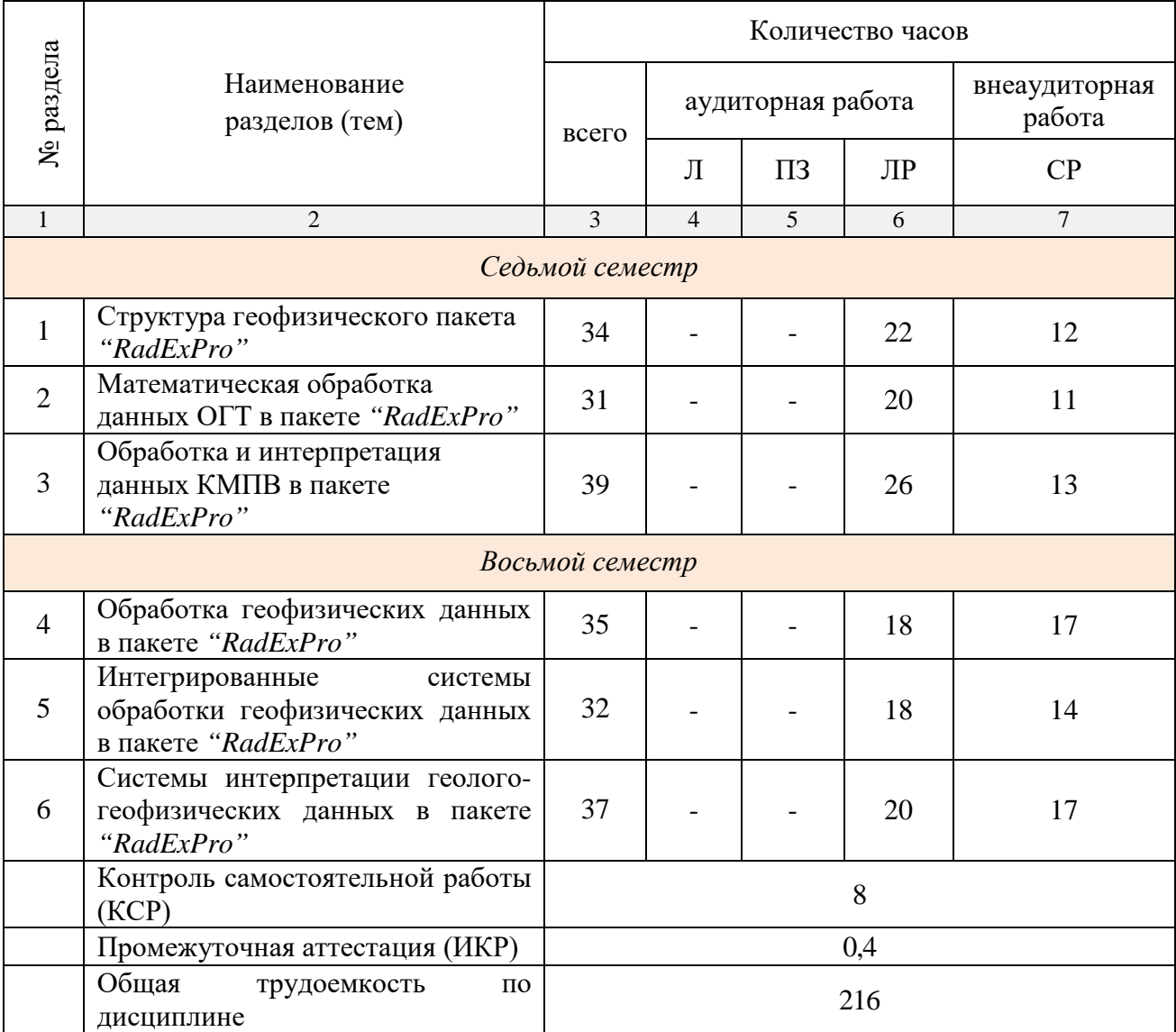

#### **2.3. Содержание разделов (тем) дисциплины**

#### **2.3.1. Занятия лекционного типа**

Принцип построения программы — модульный, базирующийся на выделении крупных разделов (тем) программы — модулей, имеющих внутреннюю взаимосвязь и направленных на достижение основной цели преподавания дисциплины. В соответствии с принципом построения программы и целями преподавания дисциплины курс «Компьютерный практикум по обработке сейсморазведочных данных» содержит 6 модулей, охватывающих основные разделы (темы).

Содержание разделов (тем) дисциплины приведено в таблице.

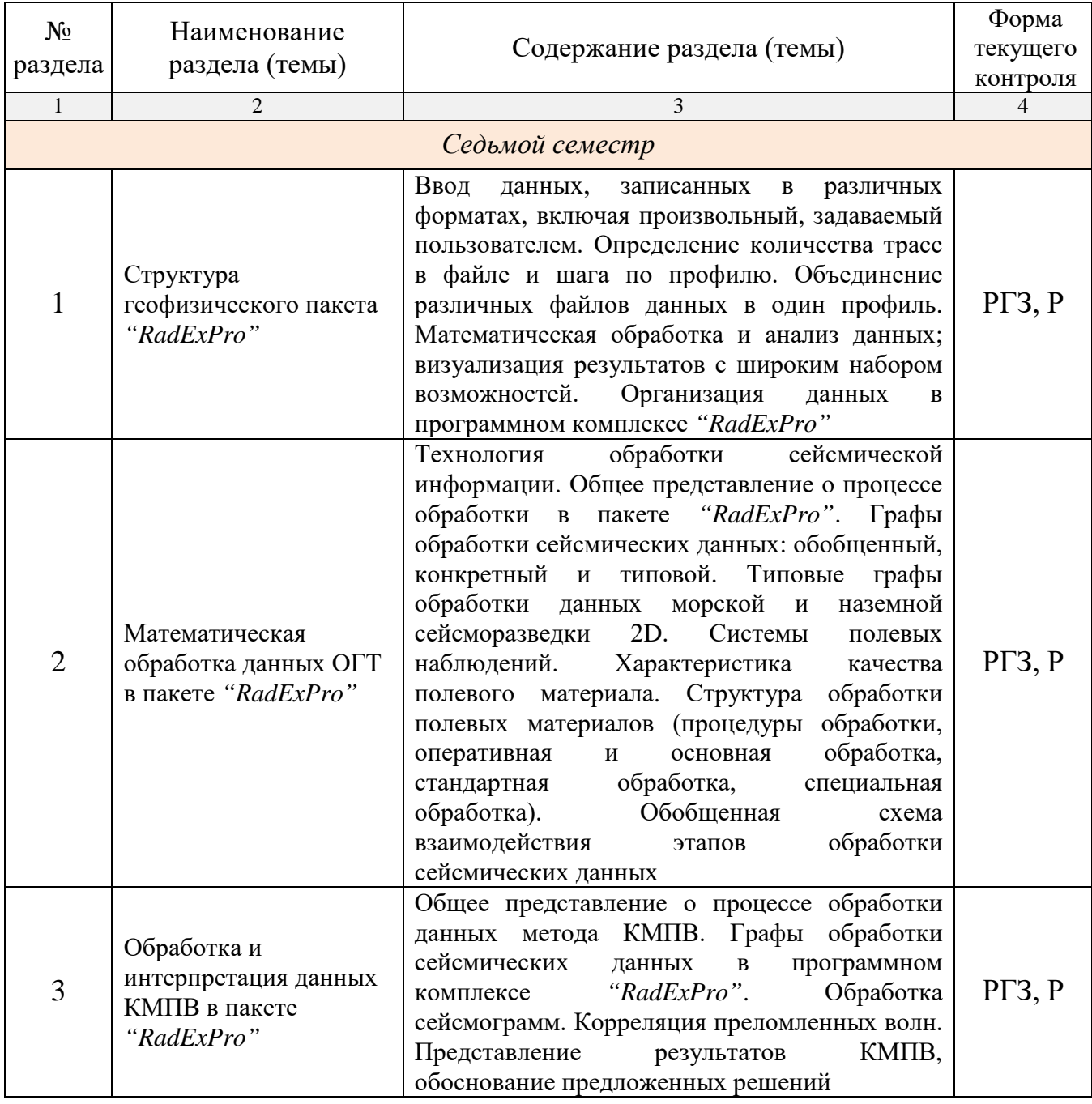

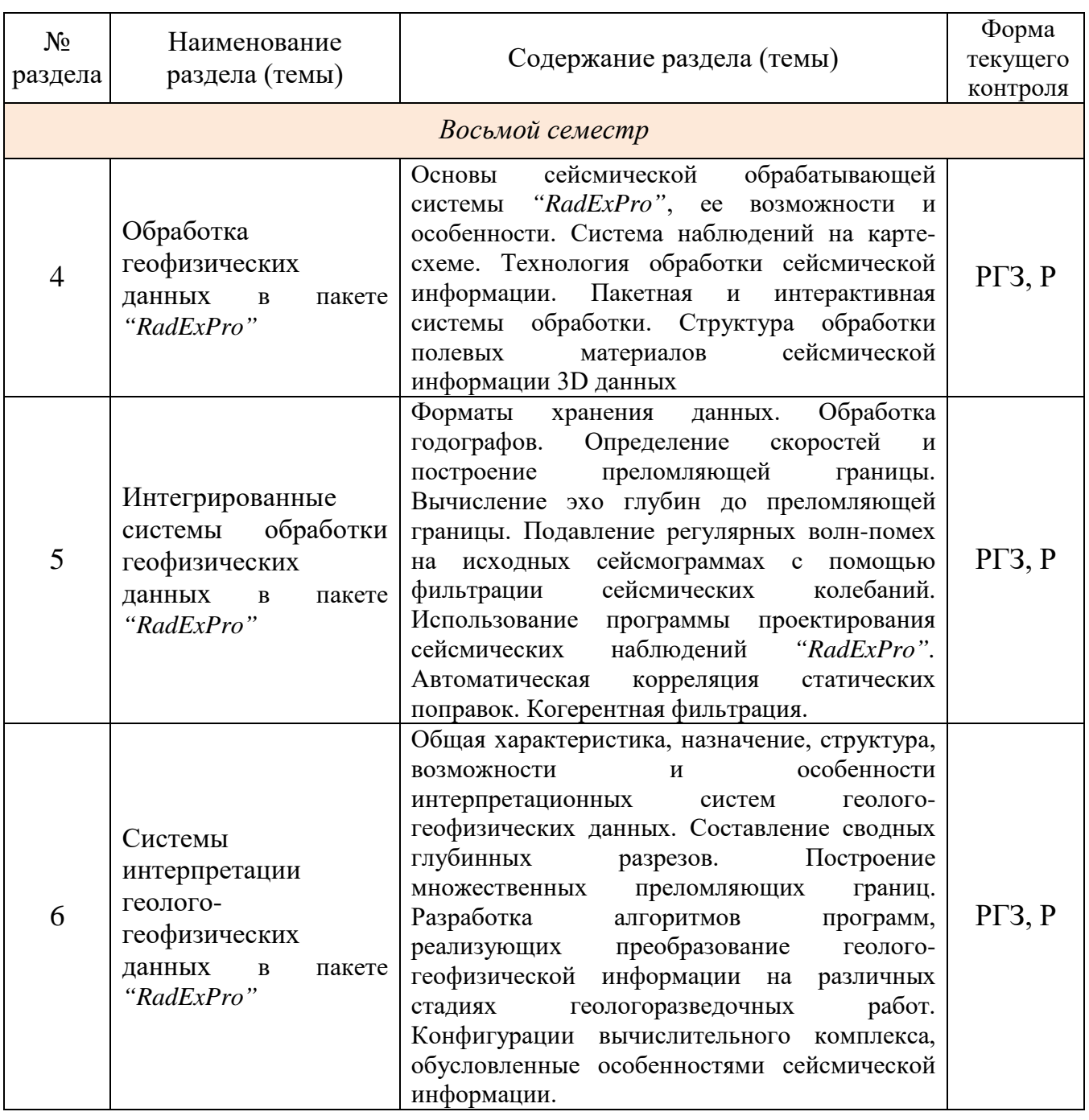

Форма текущего контроля — расчетно-графические задания (РГЗ), защита реферата (Р).

При изучении дисциплины могут применяться электронное обучение, дистанционные образовательные технологии в соответствии с ФГОС ВО.

# **2.3.2. Занятия семинарского типа**

# **(практические / семинарские занятия/ лабораторные работы)**

Перечень лабораторных занятий по дисциплине «Компьютерный практикум по обработке сейсморазведочных данных» приведен в таблице.

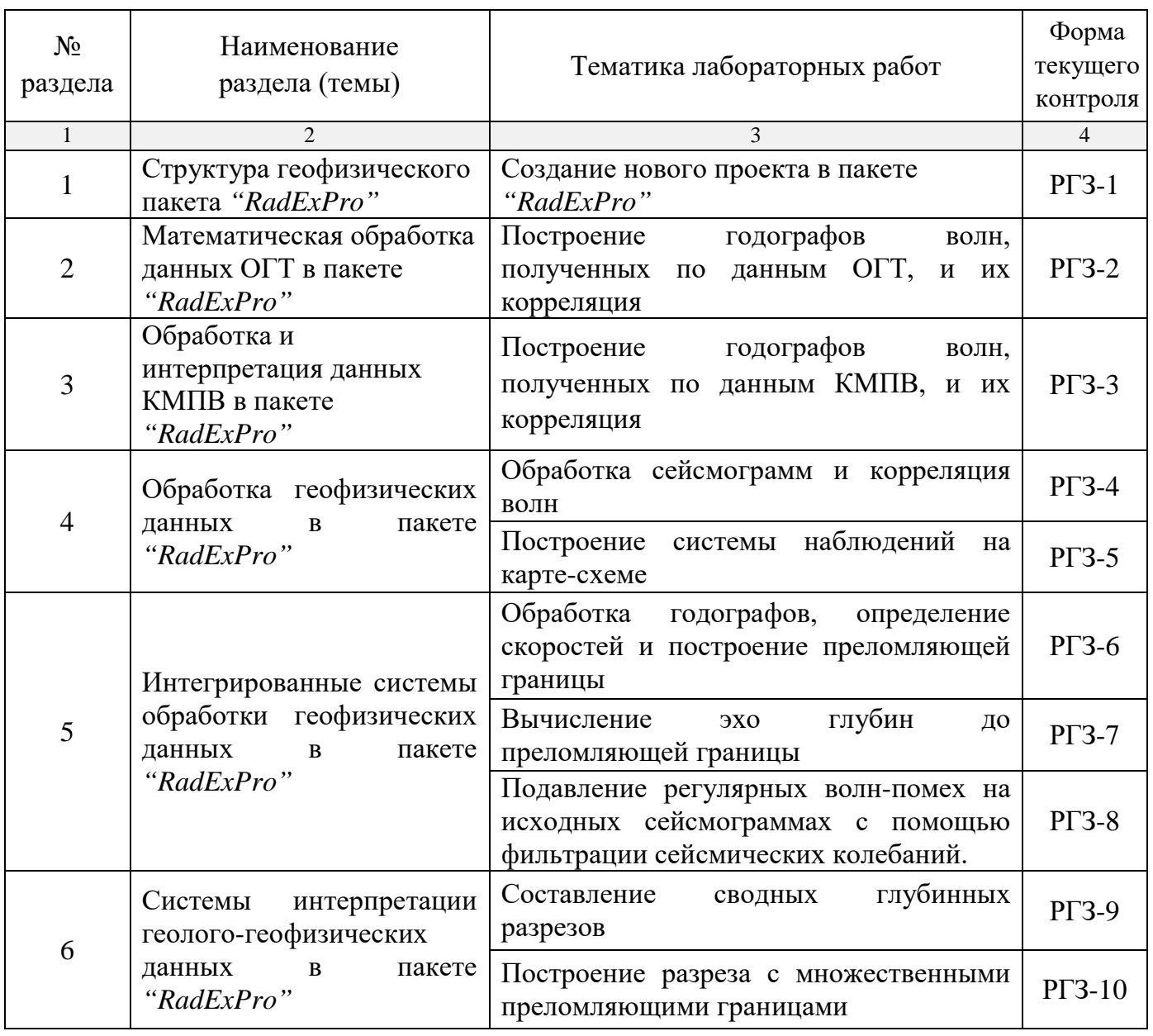

Форма текущего контроля — защита расчетно-графических заданий  $(PT3-1 - PT3-10).$ 

При изучении дисциплины могут применяться электронное обучение, дистанционные образовательные технологии в соответствии с ФГОС ВО.

### **2.3.3. Примерная тематика курсовых работ (проектов)**

Курсовые работы (проекты) по дисциплине "Компьютерный практикум по обработке сейсморазведочных данных" не предусмотрены.

### **2.4. Перечень учебно-методического обеспечения для самостоятельной работы, обучающихся по дисциплине (модулю)**

Перечень учебно-методического обеспечения для самостоятельной работы, обучающихся по дисциплине (модулю) приведен в таблице.

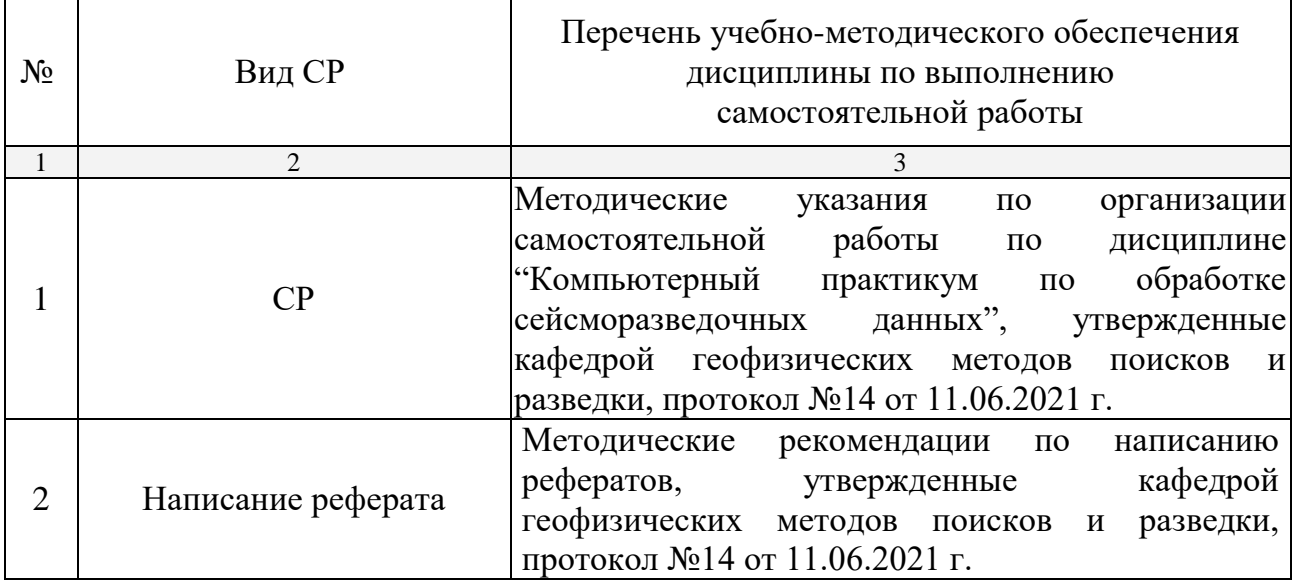

Учебно-методические материалы для самостоятельной работы обучающихся из числа инвалидов и лиц с ограниченными возможностями здоровья (ОВЗ) предоставляются в формах, адаптированных к ограничениям их здоровья и восприятия информации:

Для лиц с нарушениями зрения:

— в печатной форме увеличенным шрифтом,

— в форме электронного документа.

Для лиц с нарушениями слуха:

— в печатной форме,

– в форме электронного документа.

Для лиц с нарушениями опорно-двигательного аппарата:

— в печатной форме,

— в форме электронного документа.

Данный перечень может быть конкретизирован в зависимости от контингента обучающихся.

#### **3. ОБРАЗОВАТЕЛЬНЫЕ ТЕХНОЛОГИИ**

Общим вектором изменения технологий обучения должны стать активизация студента, повышение уровня его мотивации и ответственности за качество освоения образовательной программы.

При реализации различных видов учебной работы по дисциплине «Компьютерный практикум по обработке сейсморазведочных данных» используются следующие образовательные технологии, приемы, методы и активные формы обучения:

1) разработка и использование активных форм лекций (в том числе и с применением мультимедийных средств):

а) проблемная лекция;

б) лекция-визуализация;

в) лекция с разбором конкретной ситуации;

2) разработка и использование активных форм лабораторных работ:

а) лабораторное занятие с разбором конкретной ситуации;

б) бинарное занятие.

В сочетании с внеаудиторной работой в активной форме выполняется также обсуждение контролируемых самостоятельных работ (КСР), выполняемых в виде рефератов.

В процессе проведения лекционных занятий и практических работ практикуется широкое использование современных технических средств (проекторы, интерактивные доски, Интернет). С использованием Интернета осуществляется доступ к базам данных, информационным справочным и поисковым системам.

Для лиц с ограниченными возможностями здоровья предусмотрена организация консультаций с использованием электронной почты.

# **4. ОЦЕНОЧНЫЕ СРЕДСТВА ДЛЯ ТЕКУЩЕГО КОНТРОЛЯ УСПЕВАЕМОСТИ И ПРОМЕЖУТОЧНОЙ АТТЕСТАЦИИ**

Оценочные средства предназначены для контроля и оценки образовательных достижений обучающихся, освоивших программу учебной дисциплины «Компьютерный практикум по обработке сейсморазведочных данных».

Оценочные средства включает контрольные материалы для проведения текущего контроля в форме расчетно-графических заданий, рефератов, промежуточной аттестации в форме вопросов к зачету.

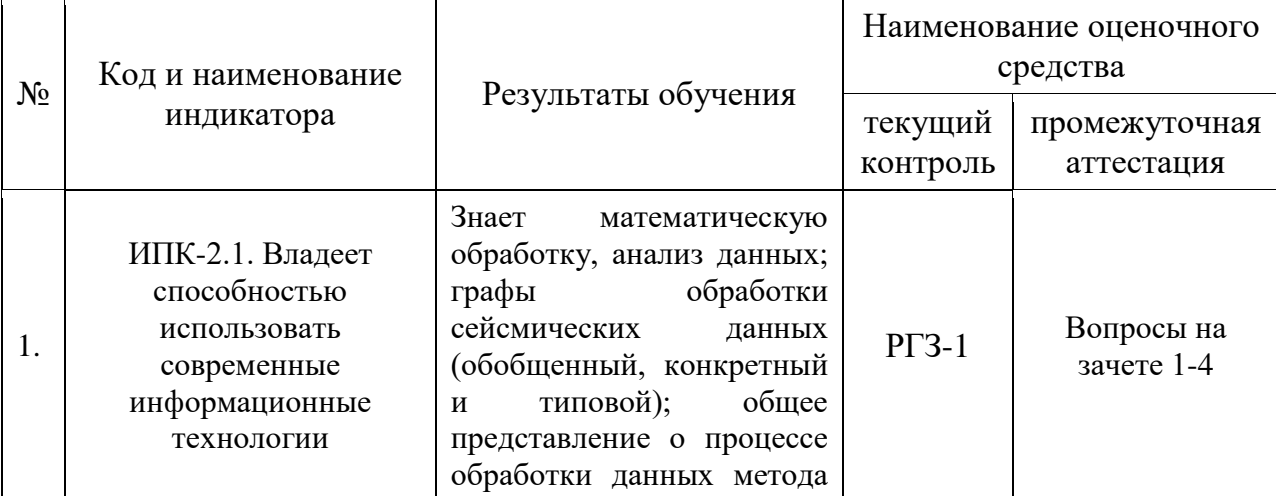

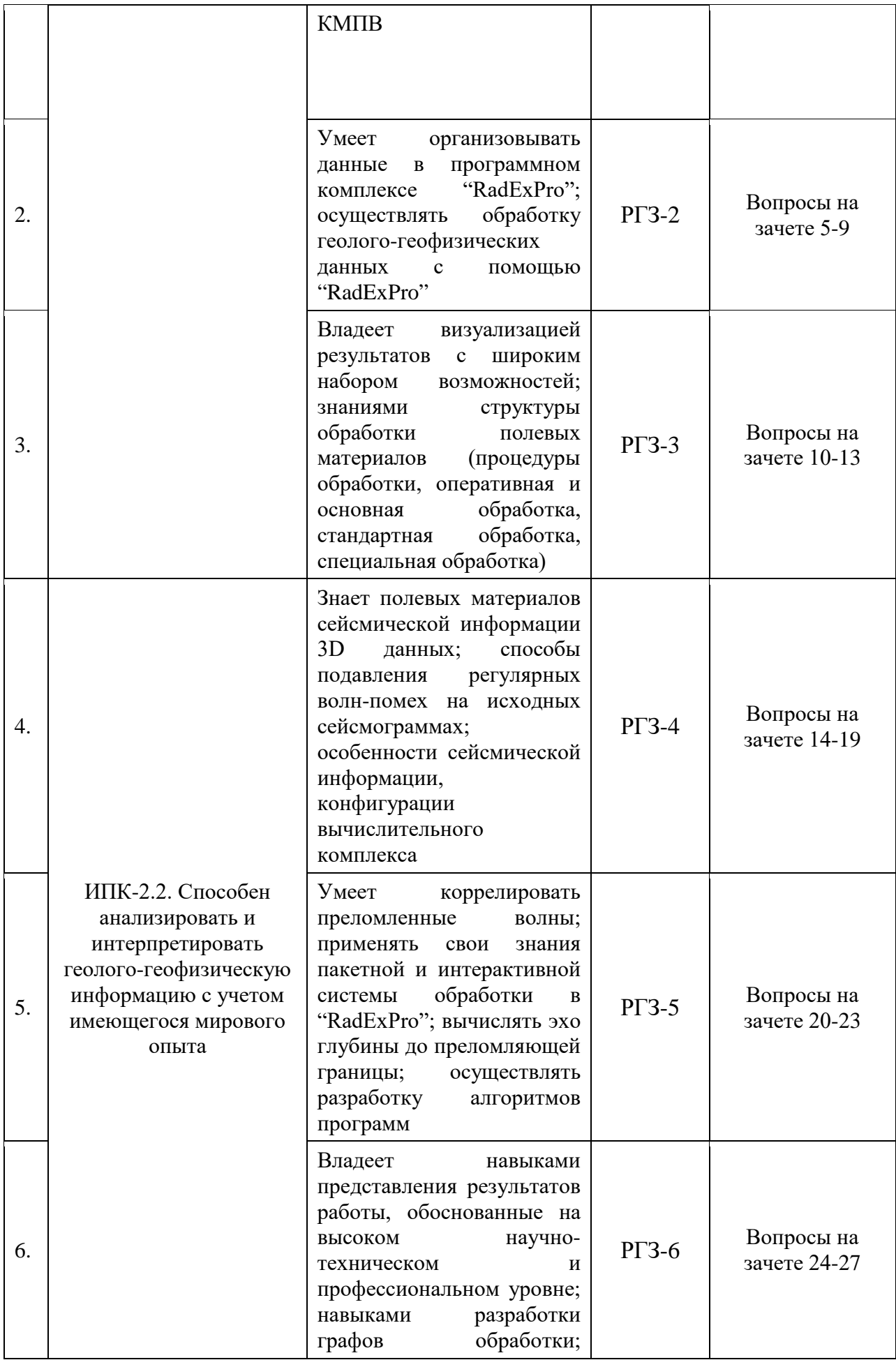

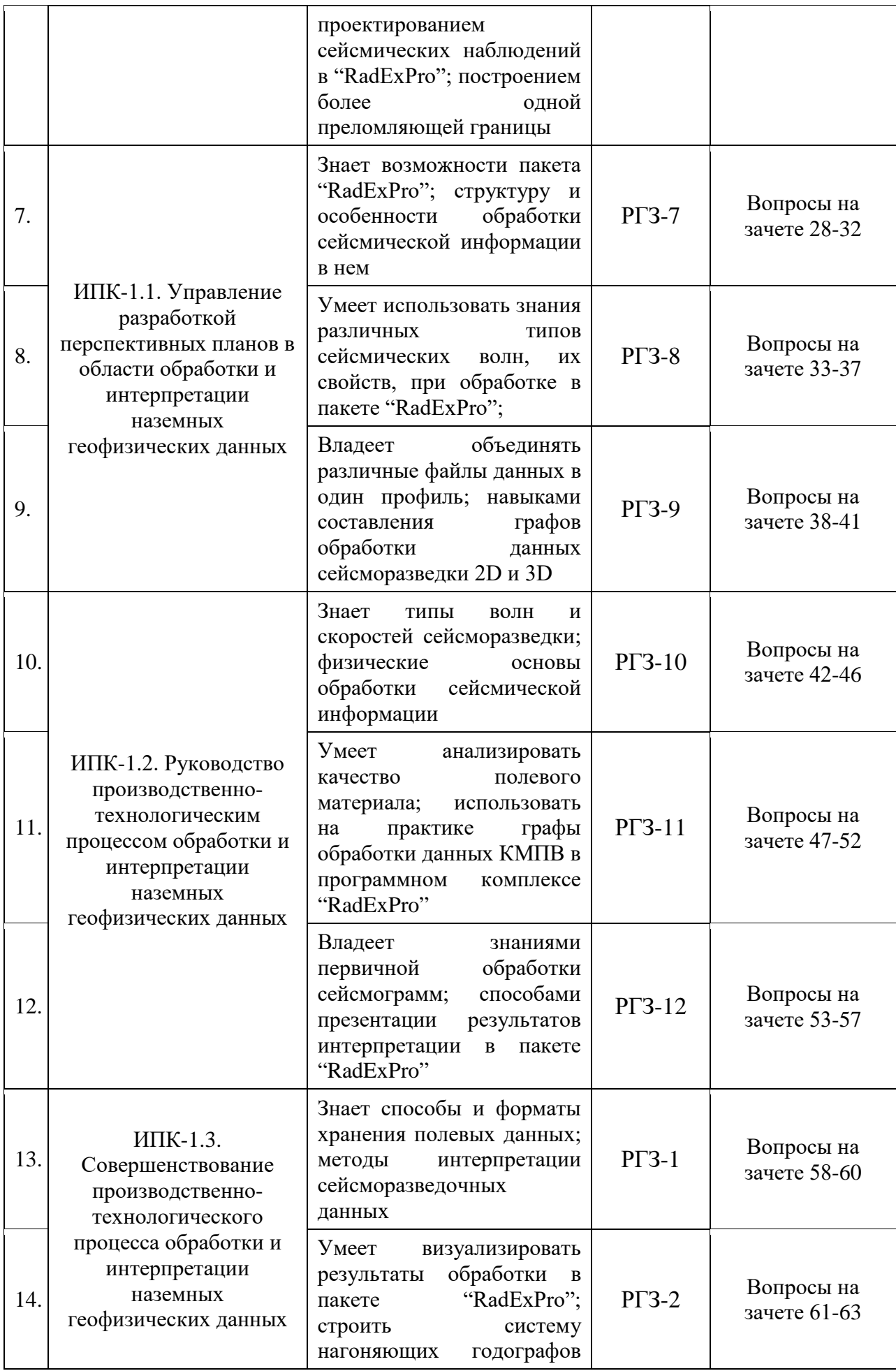

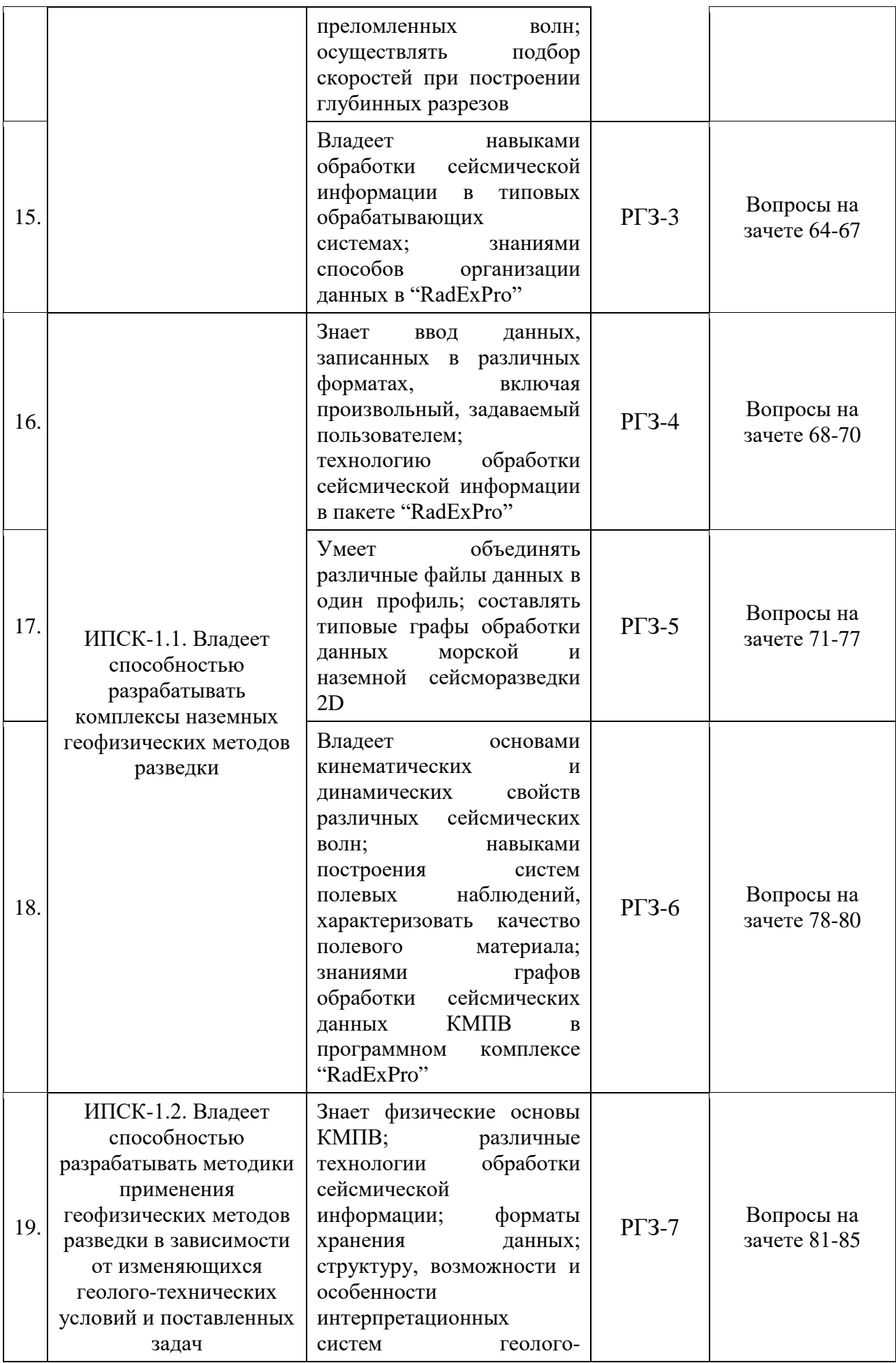

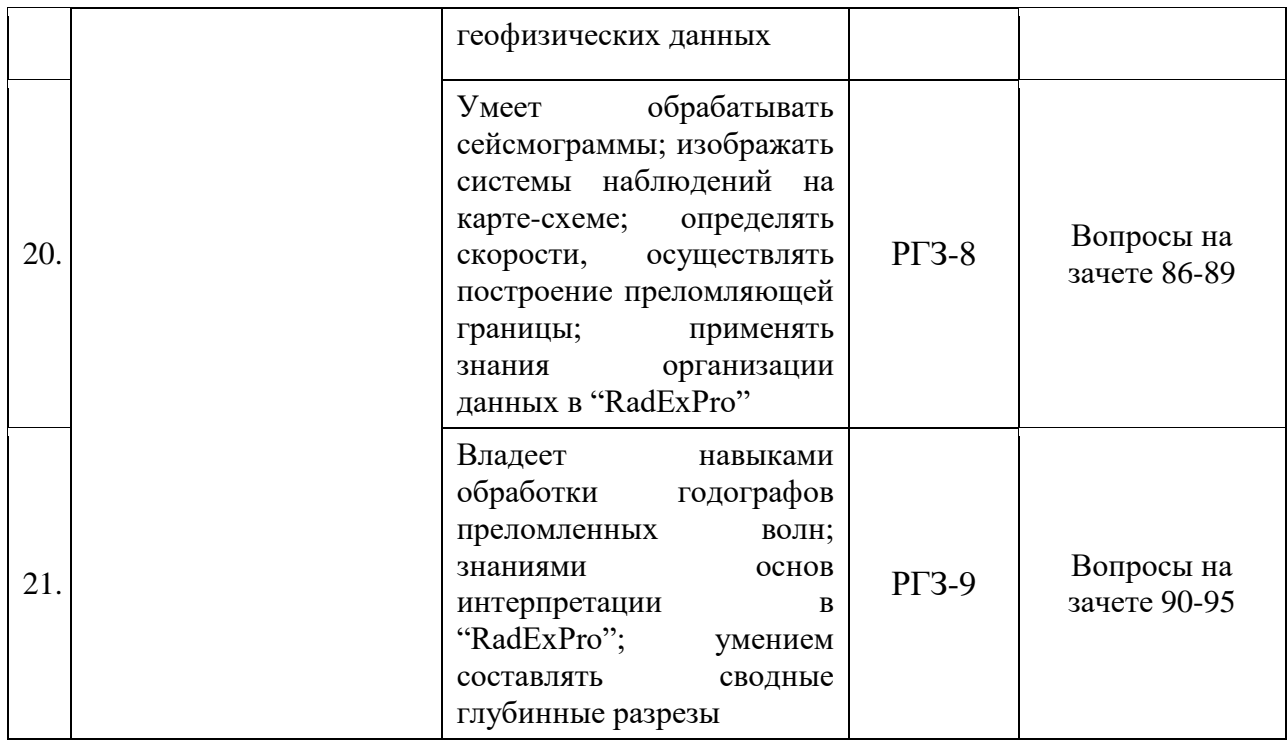

## **4.1. Типовые контрольные задания или иные материалы, необходимые для оценки знаний, умений, навыков и (или) опыта деятельности, характеризующих этапы формирования компетенций в процессе освоения образовательной программы**

К формам письменного контроля относится *расчетно-графическое задание (РГЗ).*

Перечень расчетно-графических заданий приведен ниже.

*Расчетно-графическое задание 1.* Создание нового проекта в пакете *"RadExPro".*

*Расчетно-графическое задание 2.* Построение годографов волн, полученных по данным ОГТ, и их корреляция.

*Расчетно-графическое задание 3.* Построение годографов волн, полученных по данным КМПВ, и их корреляция.

*Расчетно-графическое задание 4.* Обработка сейсмограмм и корреляция волн.

*Расчетно-графическое задание 5.* Построение системы наблюдений на карте-схеме.

*Расчетно-графическое задание 6.* Обработка годографов, определение скоростей и построение преломляющей границы.

*Расчетно-графическое задание 7.* Вычисление эхо глубин до преломляющей границы.

*Расчетно-графическое задание 8.* Подавление регулярных волн-помех на исходных сейсмограммах с помощью фильтрации сейсмических колебаний.

*Расчетно-графическое задание 9.* Составление сводных глубинных разрезов.

*Расчетно-графическое задание 10.* Построение разреза с множественными преломляющими границами.

Критерии оценки расчетно-графических заданий (РГЗ):

— оценка "зачтено" выставляется студенту, если он правильно применяет теоретические положения курса при решении практических вопросов и задач расчетно-графических заданий, владеет необходимыми навыками и приемами их выполнения;

— оценка "не зачтено" выставляется студенту, если он не знает значительной части программного материала, в расчетной части РГЗ допускает существенные ошибки, затрудняется объяснить расчетную часть, обосновать возможность ее реализации или представить алгоритм ее реализации, а также неуверенно, с большими затруднениями выполняет задания или не справляется с ними самостоятельно.

К формам контроля самостоятельной работы студента относится *реферат.*

Для подготовки реферата студенту предоставляется список тем:

1. Технология обработки сейсмической информации в пакете *"RadExPro"*.

2. Графы обработки сейсмических данных в пакете *"RadExPro".*

3. Типовой граф обработки данных морской сейсморазведки 2D в пакете *"RadExPro".*

4. Типовой граф обработки данных наземной сейсморазведки 2D в пакете *"RadExPro".*

5. Оценка качества полевого материала в пакете *"RadExPro".*

6. Структура обработки полевых материалов (процедуры обработки, оперативная и основная обработка, стандартная обработка, специальная обработка) в пакете *"RadExPro".*

7. Обработка по методу ОСТ (ОГТ) в пакете *"RadExPro".*

8. Обработка по методу КМПВ в пакете *"RadExPro".*

9. Изображение системы наблюдений на карте-схеме в пакете *"RadExPro".*

10. Обработка годографов в пакете *"RadExPro".*

11. Составление сводных глубинных разрезов в пакете *"RadExPro".* Критерии оценки защиты реферата (КСР):

— оценка "зачтено" выставляется при полном раскрытии темы реферата (КСР), а также при последовательном, четком и логически стройном его изложении. Студент отвечает на дополнительные вопросы, грамотно обосновывает принятые решения, владеет навыками и приемами выполнения КСР. Допускается наличие в содержании работы или ее

оформлении небольших недочетов или недостатков в представлении результатов к защите;

— оценка "не зачтено" выставляется за слабое и неполное раскрытие темы реферата (КСР), несамостоятельность изложения материала, выводы и предложения, носящие общий характер, отсутствие наглядного представления работы, затруднения при ответах на вопросы.

### **4.2. Зачетно-экзаменационные материалы для промежуточной аттестации (экзамен/зачет)**

К формам контроля относится *зачет*.

Вопросы для подготовки к зачету в седьмом семестре.

1. Ввод данных, записанных в различных форматах, включая произвольный, задаваемый пользователем в пакете *"RadExPro".*

2. Организация данных в программном комплексе *"RadExPro".*

3. Дополнительные возможности в пакете *"RadExPro"*, позволяющие автоматически определять количество трасс в файле и шаг по профилю.

4. Объединение различных файлов данных в один профиль в пакете *"RadExPro".*

5. Математическая обработка в пакете *"RadExPro".*

6. Анализ в пакете *"RadExPro".*

7. Визуализация результатов с широким набором возможностей в пакете *"RadExPro".*

8. Технология обработки сейсмической информации.

9. Общее представление о процессе обработки.

10. Графы обработки сейсмических данных: обобщенный, конкретный и типовой.

11. Графы обработки сейсмических данных в пакете *"RadExPro".*

12. Типовой граф обработки данных морской сейсморазведки 2D в пакете *"RadExPro".*

13. Типовой граф обработки данных наземной сейсморазведки 2D в пакете *"RadExPro".*

14. Характеристика качества полевого материала.

15. Оценка качества полевого материала в пакете *"RadExPro".*

16. Структура обработки полевых материалов (процедуры обработки, оперативная и основная обработка, стандартная обработка, специальная обработка) в пакете *"RadExPro".*

17. Общее представление о процессе обработки данных метода ОСТ (ОГТ) в пакете *"RadExPro".*

18. Общее представление о процессе обработки данных метода КМПВ в пакете *"RadExPro".*

19. Обработка по методу ОСТ (ОГТ) в пакете *"RadExPro".*

20. Обработка по методу КМПВ в пакете *"RadExPro".*

21. Изображение системы наблюдений на карте-схеме в пакете *"RadExPro".*

22. Обработка годографов в пакете *"RadExPro".*

23. Составление сводных глубинных разрезов в пакете *"RadExPro".*

24. Системы полевых наблюдений.

25. Структура обработки полевых материалов (процедуры обработки).

26. Оперативная обработка в пакете *"RadExPro".*

27. Основная обработка в пакете *"RadExPro".*

28. Стандартная обработка в пакете *"RadExPro".*

29. Специальная обработка в пакете *"RadExPro".*

30. Обобщенная схема взаимодействия этапов обработки сейсмических данных.

31. Графы обработки сейсмических данных в пакете *"RadExPro".*

32. Обработка сейсмограмм в пакете *"RadExPro".*

33. Корреляция преломленных волн в пакете *"RadExPro".*

34. Представление результатов КМПВ, обоснование предложенных решений.

Критерии получения студентами зачетов:

— оценка "зачтено" ставится, если студент строит свой ответ в соответствии с планом. В ответе представлены различные подходы к проблеме. Устанавливает содержательные межпредметные связи. Развернуто аргументирует выдвигаемые положения, приводит убедительные примеры, обнаруживает последовательность анализа. Выводы правильны. Речь грамотна, используется профессиональная лексика. Демонстрирует знание специальной литературы в рамках учебного методического комплекса и дополнительных источников информации.

— оценка "не зачтено" ставится, если ответ недостаточно логически выстроен, план ответа соблюдается непоследовательно. Студент обнаруживает слабость в развернутом раскрытии профессиональных понятий. Выдвигаемые положения декларируются, но недостаточно аргументируются. Ответ носит преимущественно теоретический характер, примеры отсутствуют.

Вопросы для подготовки к зачету в восьмом семестре.

1. Ввод данных, записанных в различных форматах, включая произвольный, задаваемый пользователем в пакете *"RadExPro".*

2. Организация данных в программном комплексе *"RadExPro".*

19

3. Дополнительные возможности в пакете *"RadExPro"*, позволяющие автоматически определять количество трасс в файле и шаг по профилю.

4. Объединение различных файлов данных в один профиль в пакете *"RadExPro".*

5. Математическая обработка в пакете *"RadExPro".*

6. Анализ в пакете *"RadExPro".*

7. Визуализация результатов с широким набором возможностей в пакете *"RadExPro".*

8. Технология обработки сейсмической информации.

9. Общее представление о процессе обработки.

10. Графы обработки сейсмических данных: обобщенный, конкретный и типовой.

11. Графы обработки сейсмических данных в пакете *"RadExPro".*

12. Типовой граф обработки данных морской сейсморазведки 2D в пакете *"RadExPro".*

13. Типовой граф обработки данных наземной сейсморазведки 2D в пакете *"RadExPro".*

14. Характеристика качества полевого материала.

15. Оценка качества полевого материала в пакете *"RadExPro".*

16. Структура обработки полевых материалов (процедуры обработки, оперативная и основная обработка, стандартная обработка, специальная обработка) в пакете *"RadExPro".*

17. Общее представление о процессе обработки данных метода ОСТ (ОГТ) в пакете *"RadExPro".*

18. Общее представление о процессе обработки данных метода КМПВ в пакете *"RadExPro".*

19. Обработка по методу ОСТ (ОГТ) в пакете *"RadExPro".*

20. Обработка по методу КМПВ в пакете *"RadExPro".*

21. Изображение системы наблюдений на карте-схеме в пакете *"RadExPro".*

22. Обработка годографов в пакете *"RadExPro".*

23. Составление сводных глубинных разрезов в пакете *"RadExPro".*

24. Системы полевых наблюдений.

25. Структура обработки полевых материалов (процедуры обработки).

26. Оперативная обработка в пакете *"RadExPro".*

27. Основная обработка в пакете *"RadExPro".*

28. Стандартная обработка в пакете *"RadExPro".*

29. Специальная обработка в пакете *"RadExPro".*

30. Обобщенная схема взаимодействия этапов обработки сейсмических данных.

31. Графы обработки сейсмических данных в пакете *"RadExPro".*

- 32. Обработка сейсмограмм в пакете *"RadExPro".*
- 33. Корреляция преломленных волн в пакете *"RadExPro".*

34. Представление результатов КМПВ, обоснование предложенных решений.

35. Построение системы наблюдений на карте-схеме.

36. Технология обработки сейсмической информации.

37. Пакетная система обработки в пакете *"RadExPro".*

38. Интерактивная система обработки в пакете *"RadExPro".*

39. Форматы хранения данных в пакете *"RadExPro".*

40. Обработка годографов в пакете *"RadExPro".*

41. Определение скоростей и построение преломляющей границы в пакете *"RadExPro".*

42. Вычисление эхо глубин до преломляющей границы в пакете *"RadExPro".*

43. Общая характеристика и назначение интерпретационных систем геолого-геофизических данных в пакете *"RadExPro".*

44. Структура интерпретационных систем геолого-геофизических данных в пакете *"RadExPro".*

45. Возможности и особенности интерпретационных систем геологогеофизических данных в пакете *"RadExPro".*

46. Организация данных в пакете *"RadExPro".*

47. Составление сводных глубинных разрезов в пакете *"RadExPro".*

48. Построение множественных преломляющих границ в пакете *"RadExPro".*

49. Процедура обработки полевых материалов в пакете *"RadExPro".*

50. Предварительная обработка полевых материалов в пакете *"RadExPro".*

51. Тестирование начальной обработки полевых материалов в пакете *"RadExPro".*

52. Начальная обработка полевых материалов в пакете *"RadExPro".*

53. Обработка полевых материалов (предварительное суммирование) в пакете *"RadExPro".*

54. Обработка полевых материалов (коррекция кинематических поправок) в пакете *"RadExPro".*

55. Обработка полевых материалов (коррекция статических поправок) в пакете *"RadExPro".*

56. Обработка полевых материалов (тестирование фильтраций сейсмограмм ОСТ) в пакете *"RadExPro".*

57. Обработка полевых материалов (тестирование фильтраций временного разреза) в пакете *"RadExPro".*

58. Обработка полевых материалов (окончательное суммирование) в пакете *"RadExPro".*

59. Обработка полевых материалов (миграция после суммирования) в пакете *"RadExPro".*

60. Обработка полевых материалов (миграция до суммирования) в пакете *"RadExPro".*

61. Обработка полевых материалов (построение сейсмогеологической модели объекта) в пакете *"RadExPro".*

Критерии получения студентами зачетов:

— оценка "зачтено" ставится, если студент строит свой ответ в соответствии с планом. В ответе представлены различные подходы к проблеме. Устанавливает содержательные межпредметные связи. Развернуто аргументирует выдвигаемые положения, приводит убедительные примеры, обнаруживает последовательность анализа. Выводы правильны. Речь грамотна, используется профессиональная лексика. Демонстрирует знание специальной литературы в рамках учебного методического комплекса и дополнительных источников информации.

— оценка "не зачтено" ставится, если ответ недостаточно логически выстроен, план ответа соблюдается непоследовательно. Студент обнаруживает слабость в развернутом раскрытии профессиональных понятий. Выдвигаемые положения декларируются, но недостаточно аргументируются. Ответ носит преимущественно теоретический характер, примеры отсутствуют.

# **5. ПЕРЕЧЕНЬ УЧЕБНОЙ ЛИТЕРАТУРЫ, ИНФОРМАЦИОННЫХ РЕСУРСОВ И ТЕХНОЛОГИЙ**

#### **5.1. Учебная литература**

Основная литература

1. Боганик Г.Н., Гурвич И.И. Сейсморазведка: Учебник для вузов. — Тверь: АИС, 2006. — 744 с. (52)

2. Бондарев В.И., Крылатков С.М. Сейсморазведка: Учебник для вузов. Издание 2-ое, испр. и допол. В 2 томах. — Екатеринбург: УГГУ, 2010. — 402 с.  $(18 + 17)$ 

3. Уаров В.Ф. Сейсмическая разведка. Учебное пособие. — М.: Вузовская книга, 2007. (20)

4. Ягола А.Г., Янфей В., Степанова И.Э. и др. Обратные задачи и методы их решения. Приложения к геофизике: учебное пособие. — М.: Лаборатория знаний, 2014. — 217 с. — То же: [Электронный ресурс]. —

Режим доступа: http://e.lanbook.com/books/element.php?pl1\_id=50537.

*\*Примечание:* в скобках указано количество экземпляров в библиотеке КубГУ.

Для освоения дисциплины инвалидами и лицами с ограниченными возможностями здоровья имеются издания в электронном виде в электроннобиблиотечных системах «Лань» и «Юрайт».

Дополнительная литература

1. Бондарев В.И., Крылатков С.М. Анализ данных сейсморазведки: Учебное пособие для студентов вузов. — Екатеринбург: УГГГА, 2002. — 212 с.

2. Притчетт У. Получение надежных данных сейсморазведки: пер. с англ. — М.: Мир, 1999. — 448 с.

3. Уайт Дж.Э. Возбуждение и распространение сейсмических волн. — М.: Недра, 1986. — 261 с.

4. Шерифф Р., Гелдарт Л. Интегрированные системы обработки геофизических данных: пер. с англ. В 2-х томах. — М.: Мир, 1987. — 448 с. и 400 с.

5. Хаттон Л., Уэрдингтон М., Мейкин Дж. Обработка сейсмических данных. Теория и практика: пер. с англ. — М.: Мир, 1989. — 216 с.

6. Телфорд В.М., Гелдарт Л.П., Шерифф Р.Е., Кейс Д.А. Прикладная геофизика. — М.: Недра, 1980. — 502 с.

7. Гайнанов В.Г. Интегрированные системы обработки геофизических данных. Учебное пособие. — М.: МГУ, 2005. — 149 с.

### **5.2. Периодическая литература**

- 1. Базы данных компании «Ист Вью» [http://dlib.eastview.com](http://dlib.eastview.com/)
- 2. Электронная библиотека Grebennikon.ru [https://grebennikon.ru](https://grebennikon.ru/)

# **5.3. Интернет-ресурсы, в том числе современные профессиональные базы данных и информационные справочные системы**

### **Электронно-библиотечные системы (ЭБС):**

- 1. ЭБС «Юрайт» [https://urait.ru](https://urait.ru/)
- 2. ЭБС «Университетская библиотека онлайн» [www.biblioclub.ru](http://www.biblioclub.ru/)
- 3. ЭБС «Book.ru» [https://www.book.ru](http://www.book.ru/)
- 4. ЭБС «Znanium.com» [www.znanium.com](https://znanium.com/)

5. ЭБС «Лань» [https://e.lanbook.com](https://e.lanbook.com/)

# **Профессиональные базы данных:**

- 1. Web of Science (WoS) [http://webofscience.com](http://webofscience.com/)
- 2. Scopus [http://www.scopus.com](http://www.scopus.com/)
- 3. ScienceDirect [www.sciencedirect.com](https://www.sciencedirect.com/)
- 4. Журналы издательства Wiley [https://onlinelibrary.wiley.com](https://onlinelibrary.wiley.com/)
- 5. Научная [электронная](http://www.elibrary.ru/) библиотека (НЭБ) [http://www.elibrary.ru](http://www.elibrary.ru/)

6. Полнотекстовые архивы ведущих западных научных журналов на Российской платформе научных журналов НЭИКОН [http://archive.neicon.ru](http://archive.neicon.ru/)

7. [Национальная](https://rusneb.ru/) электронная библиотека (доступ к Электронной библиотеке диссертаций Российской государственной библиотеки (РГБ) [https://rusneb.ru](https://rusneb.ru/)

8. [Президентская](https://www.prlib.ru/) библиотека им. Б.Н. Ельцина [https://www.prlib.ru](https://www.prlib.ru/)

- 9. Nature Journals <https://www.nature.com/siteindex/index.html>
- 10. zbMath [https://zbmath.org](https://zbmath.org/)
- 11. Nano Database [https://nano.nature.com](https://nano.nature.com/)
- 12. Springer eBooks [https://link.springer.com](https://link.springer.com/)
- 13. «Лекториум ТВ» [http://www.lektorium.tv](http://www.lektorium.tv/)

14. Университетская информационная система Россия [http://uisrussia.msu.ru](http://uisrussia.msu.ru/)

# **Информационные справочные системы:**

Консультант Плюс – справочная правовая система (доступ по локальной сети с компьютеров библиотеки).

# **Ресурсы свободного доступа:**

1. Американская патентная база данных [http://www.uspto.gov/patft](http://www.uspto.gov/patft/)

2. Полные тексты канадских диссертаций [http://www.nlc](http://www.nlc-bnc.ca/thesescanada/)[bnc.ca/thesescanada](http://www.nlc-bnc.ca/thesescanada/)

3. КиберЛенинка [http://cyberleninka.ru](http://cyberleninka.ru/)

4. Министерство науки и высшего образования Российской Федерации [https://www.minobrnauki.gov.ru](https://www.minobrnauki.gov.ru/)

5. Федеральный портал «Российское образование» [http://www.edu.ru](http://www.edu.ru/)

6. Информационная система «Единое окно доступа к образовательным ресурсам» [http://window.edu.ru](http://window.edu.ru/)

7. Единая коллекция цифровых образовательных ресурсов [http://school-collection.edu.ru](http://school-collection.edu.ru/)

8. Федеральный центр информационно-образовательных ресурсов [http://fcior.edu.ru](http://fcior.edu.ru/)

9. Проект Государственного института русского языка имени А.С. Пушкина «Образование на русском» [https://pushkininstitute.ru](https://pushkininstitute.ru/)

10. Справочно-информационный портал «Русский язык» [http://gramota.ru](http://gramota.ru/)

11. Служба тематических толковых словарей [http://www.glossary.ru](http://www.glossary.ru/)

- 12. Словари и энциклопедии [http://dic.academic.ru](http://dic.academic.ru/)
- 13. Образовательный портал «Учеба» [http://www.ucheba.com](http://www.ucheba.com/)

14. [Законопроект](http://273-%D1%84%D0%B7.%D1%80%D1%84/voprosy_i_otvety) «Об образовании в Российской Федерации». [Вопросы](http://273-%D1%84%D0%B7.%D1%80%D1%84/voprosy_i_otvety) и ответы [http://xn--273--84d1f.xn--p1ai/voprosy\\_i\\_otvety](http://273-%D1%84%D0%B7.%D1%80%D1%84/voprosy_i_otvety)

## **Собственные электронные образовательные и информационные ресурсы КубГУ:**

1. Среда модульного динамического обучения [http://moodle.kubsu.ru](http://moodle.kubsu.ru/)

2. База учебных планов, учебно-методических комплексов, публикаций и конференций [http://mschool.kubsu.ru](http://mschool.kubsu.ru/)

3. Библиотека информационных ресурсов кафедры информационных образовательных технологий [http://mschool.kubsu.ru](http://mschool.kubsu.ru/)

4. Электронный архив документов КубГУ [http://docspace.kubsu.ru](http://docspace.kubsu.ru/)

5. Электронные образовательные ресурсы кафедры информационных систем и технологий в образовании КубГУ и научнометодического журнала «Школьные годы» [http://icdau.kubsu.ru](http://icdau.kubsu.ru/)

# **6. МЕТОДИЧЕСКИЕ УКАЗАНИЯ ДЛЯ ОБУЧАЮЩИХСЯ ПО ОСВОЕНИЮ ДИСЦИПЛИНЫ (МОДУЛЯ)**

Теоретические знания по основным разделам курса «Компьютерный практикум по обработке сейсморазведочных данных» студенты приобретают на лекциях и лабораторных занятиях, закрепляют и расширяют во время самостоятельной работы.

Лекции по курсу «Компьютерный практикум по обработке сейсморазведочных данных» представляются в виде обзоров с демонстрацией презентаций по отдельным основным темам программы.

Для углубления и закрепления теоретических знаний студентам рекомендуется выполнение определенного объема самостоятельной работы. Общий объем часов, выделенных для внеаудиторных занятий, составляет 83,6 часа: 7 семестр — 35,8 часа, 8 семестр — 47,8 часа.

Внеаудиторная работа по дисциплине "Компьютерный практикум по обработке сейсморазведочных данных" заключается в следующем:

— повторение лекционного материала и проработка учебного (теоретического) материала;

— подготовка к лабораторным занятиям;

— написание контролируемой самостоятельной работы (реферата);

— подготовка к текущему контролю.

Для закрепления теоретического материала и выполнения контролируемых самостоятельных работ по дисциплине во внеучебное время студентам предоставляется возможность пользования библиотекой КубГУ, возможностями компьютерных классов.

Итоговый контроль осуществляется в виде: 7 семестр — зачет, 8 семестр — зачет.

В освоении дисциплины инвалидами и лицами с ограниченными возможностями здоровья большое значение имеет индивидуальная учебная работа (консультации) — дополнительное разъяснение учебного материала.

Индивидуальные консультации по предмету являются важным фактором, способствующим индивидуализации обучения и установлению воспитательного контакта между преподавателем и обучающимся инвалидом или лицом с ограниченными возможностями здоровья.

# **7. МАТЕРИАЛЬНО-ТЕХНИЧЕСКОЕ ОБЕСПЕЧЕНИЕ ПО ДИСЦИПЛИНЕ (МОДУЛЮ)**

По всем видам учебной деятельности в рамках дисциплины используются аудитории, кабинеты и лаборатории, оснащенные необходимым специализированным и лабораторным оборудованием.

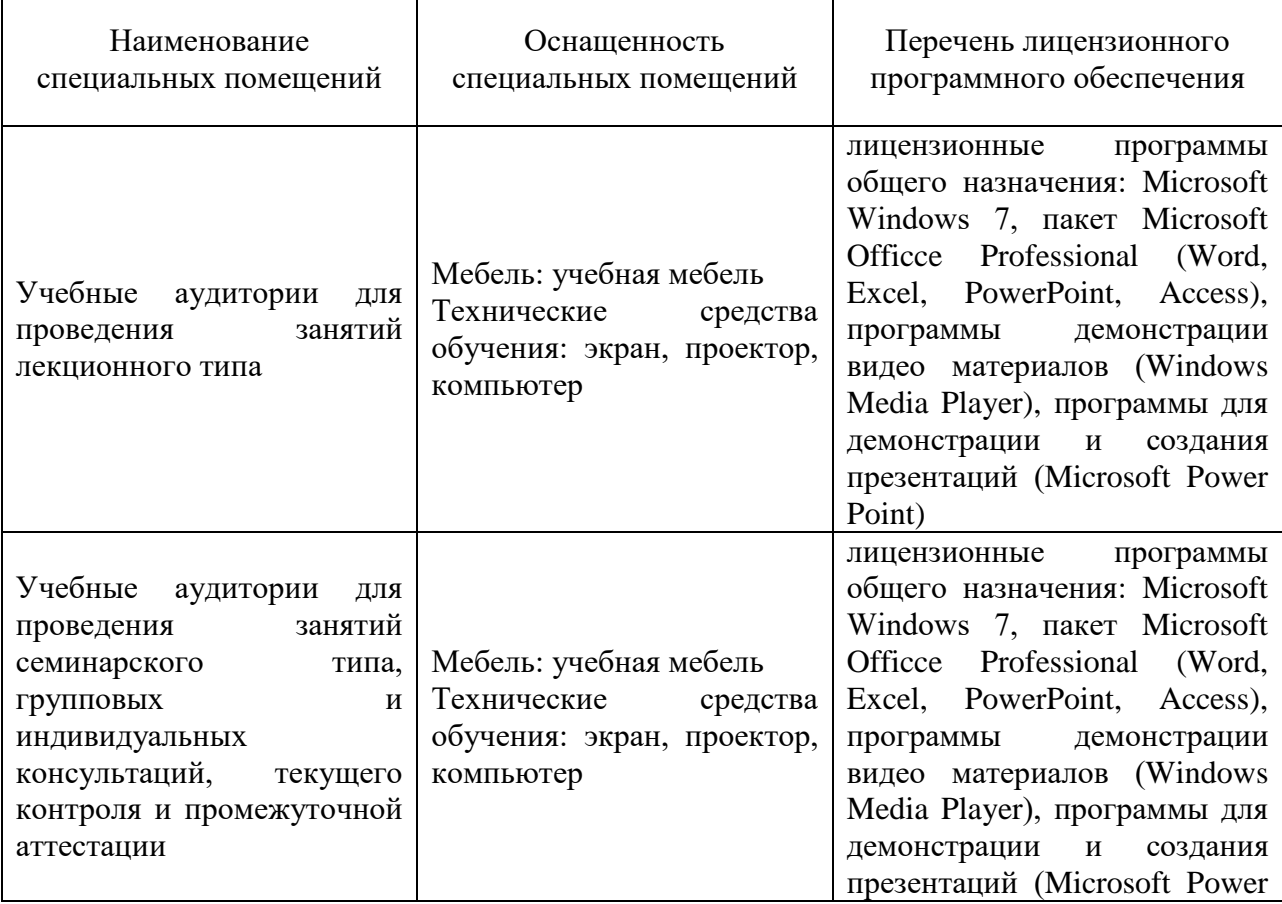

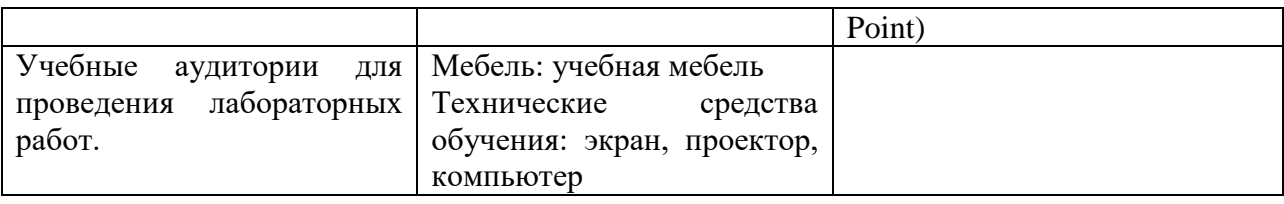

Для самостоятельной работы обучающихся предусмотрены помещения, укомплектованные специализированной мебелью, оснащенные компьютерной техникой с возможностью подключения к сети «Интернет» и обеспечением доступа в электронную информационно-образовательную среду университета.

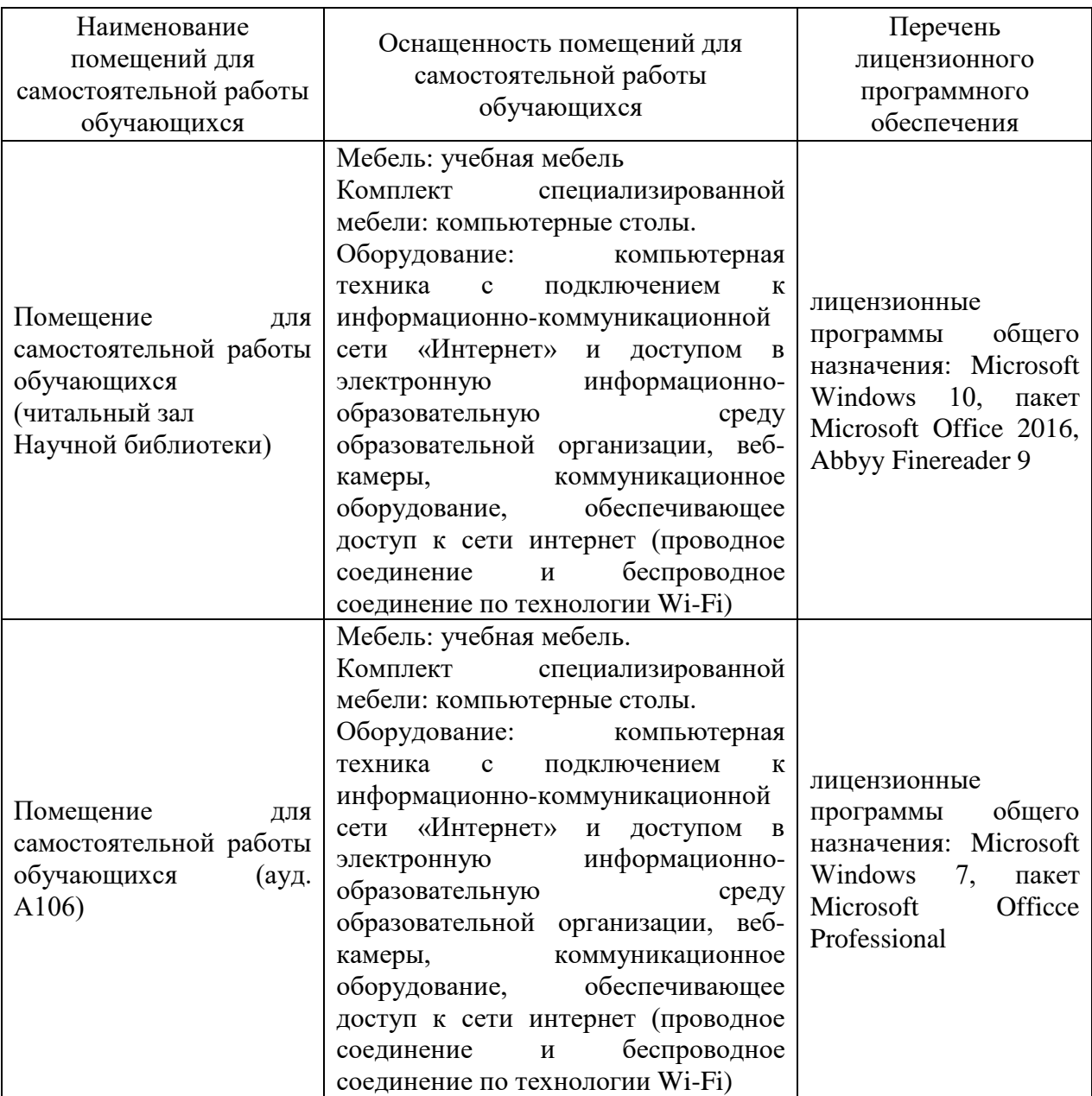